### Luento 1 (verkkoluento 1) Tietokonejärjestelmä

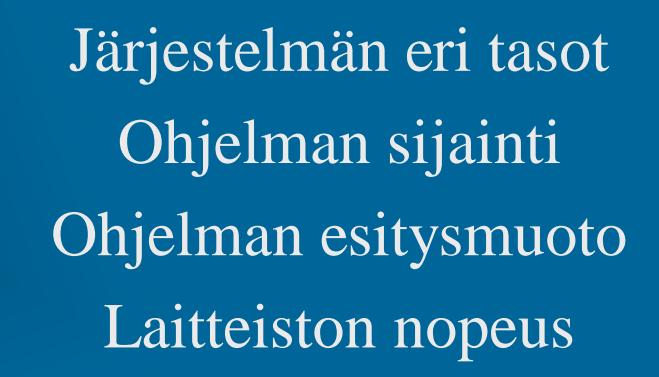

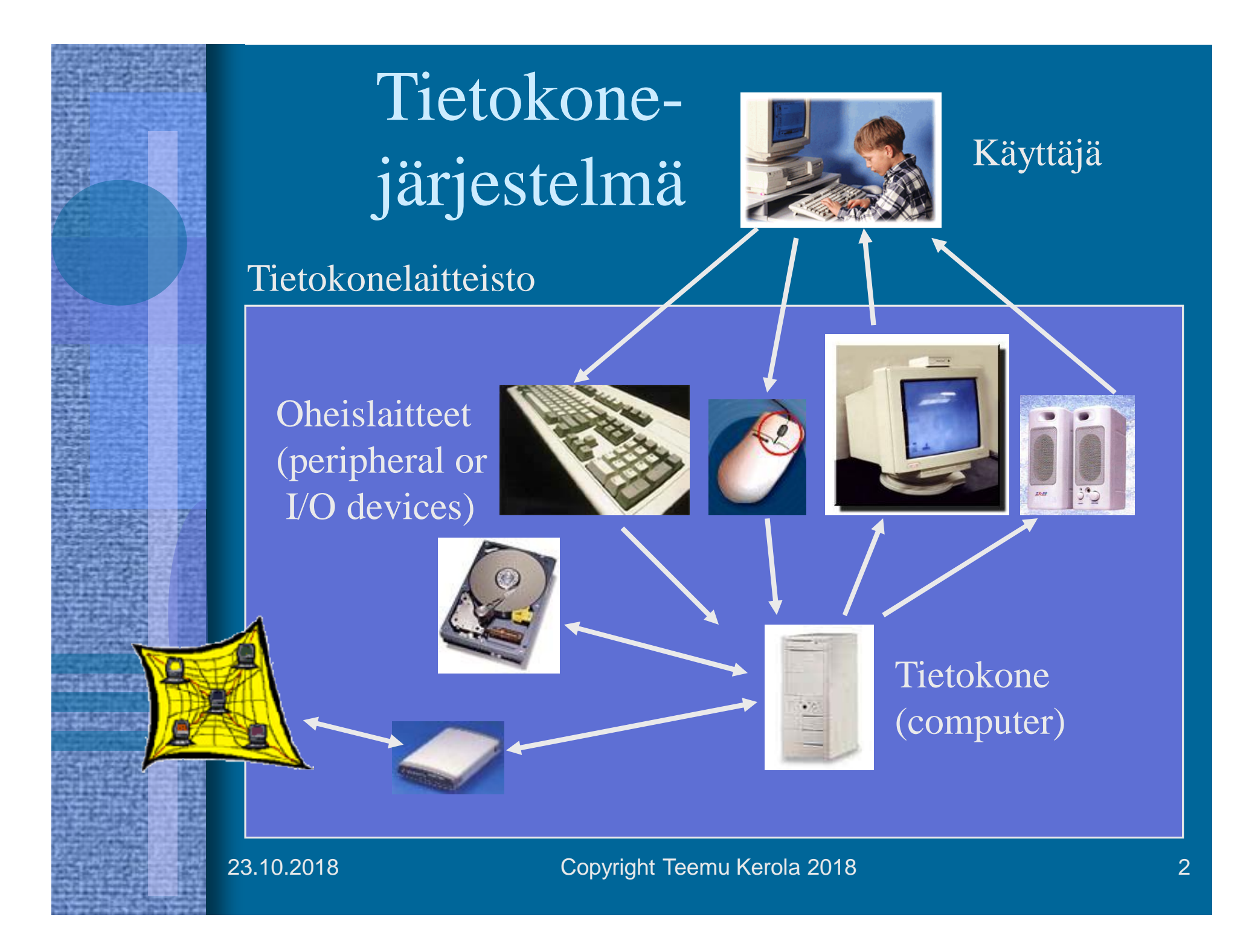

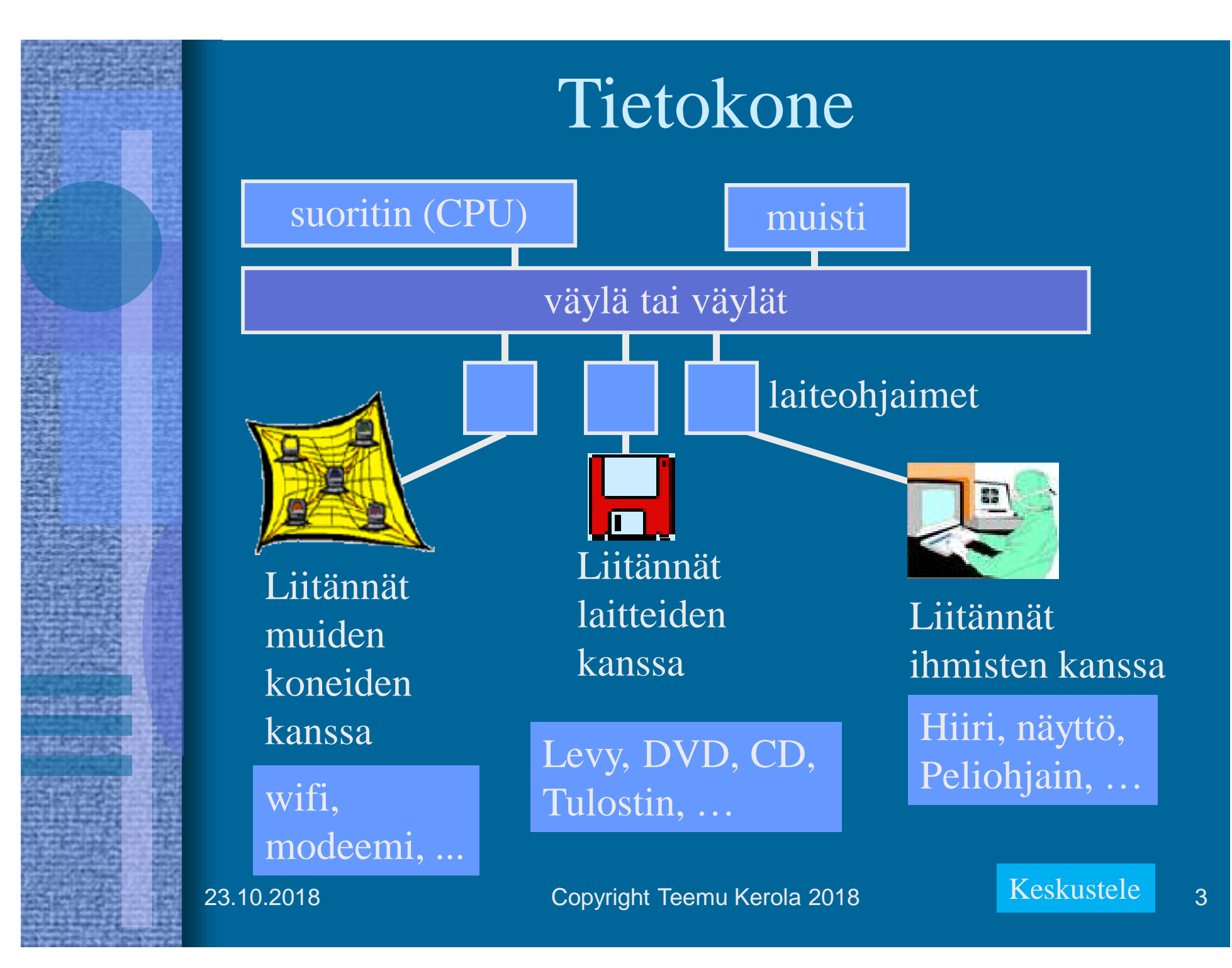

# Tietokoneohjelman sijainti ja esitysmuoto

- Käyttäjän kannalta
	- jossain tietokonelaitteistossa
	- jossain muodossa
	- helppo suorittaa
		- napauta ikonia hiirellä
		- anna ohjelman nimi ja parametrit tekstuaaliselle käyttöliittymälle
			- DOS, UNIX tai Linux kehotteen jälkeen
		- laita DVD-levy DVD-asemaan
		- Laita muistitikku USB-liittimeen

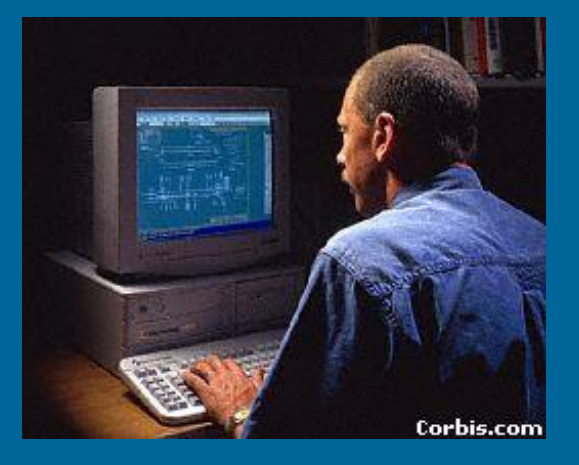

# Tietokoneohjelman

- sijainti ja esitysmuoto (jatkuu)
- Pitkäaikainen talletus
	- jollain laitteella, jossa tieto säilyy myös ilman sähkövirtaa
		- kovalevy, magneettinauha, CD, DVD, SSD
	- jollain kielellä kuvattuna
		- ohjelmointikielet: Java, Fortran, C,
		- tietokannan kuvauskielet: SQL, SQL\*Forms,
		- suorittimen konekieli: x86, MIPS, PA-RISC, ...
	- pakattuna ehkä jollain tavoin
		- zip, tar, gz, ...

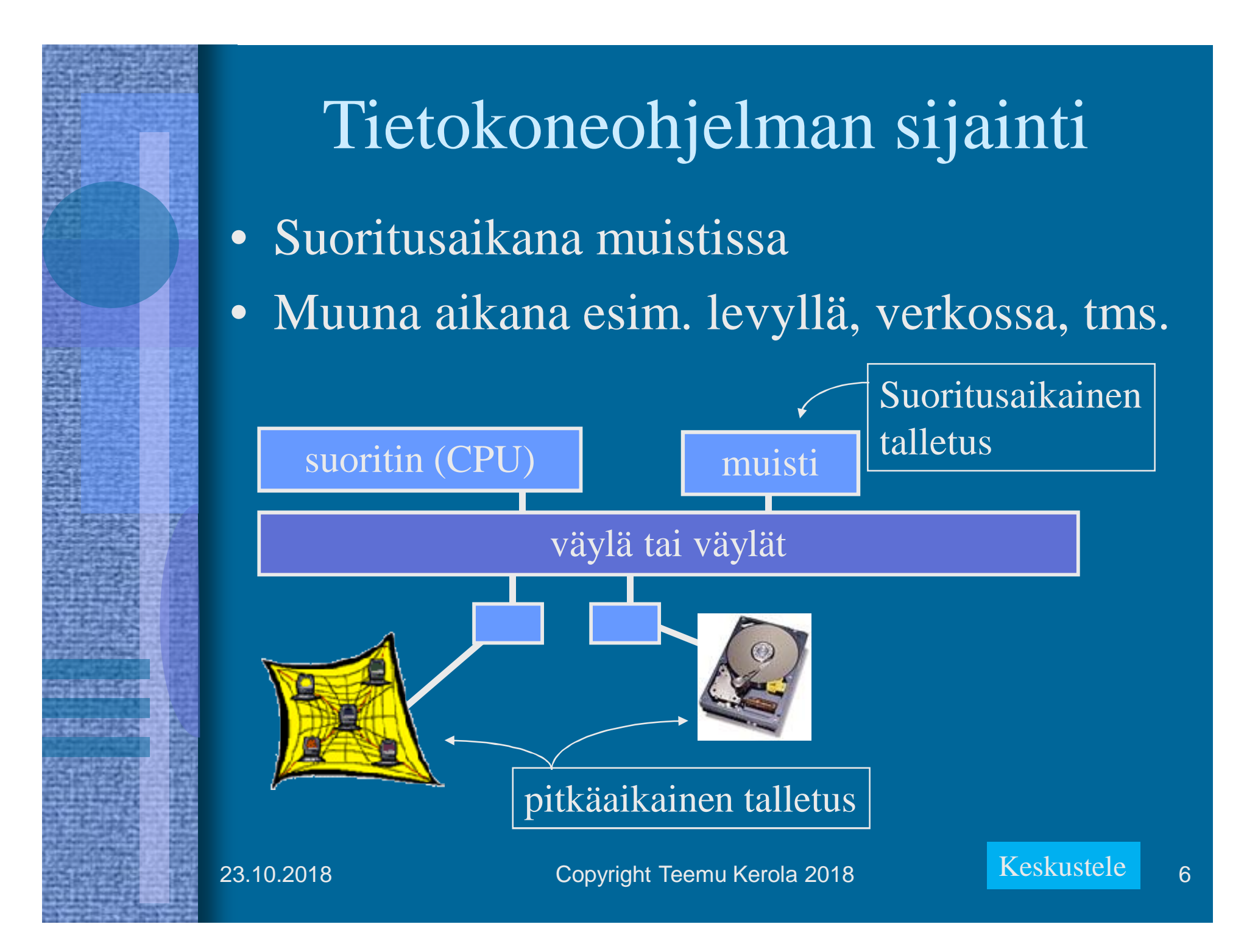

### Konekieli

- Suorittimen konekielen käskykanta määrittelee tietokoneen käskykanta-arkkitehtuurin
	- ISA Instruction Set Architecture
- Kukin käsky on esim. 10-numeroinen kokonaisluku
- Usein esitetty symbolisella konekielellä
	- käsky jaettu osiin (kenttiin)
	- joidenkin kenttien arvot kuvattu symboleilla
	- helpompi ihmisten lukea ja kirjoittaa
	- Helppo kääntää konekielelle

LOAD R1, Summa käsky rekisteri muuttuja

2234563212

5437658756

# Symbolinen konekieli

- Yleinen esitystapa konekielisille ohjelmille – luettavassa muodossa oleva konekieli
- Helppo muuttaa konekieleksi
	- suora vastaavuus konekieleen
	- usein mielletään (vähän väärin, muttei paljon):

symbolinen konekieli » konekieli

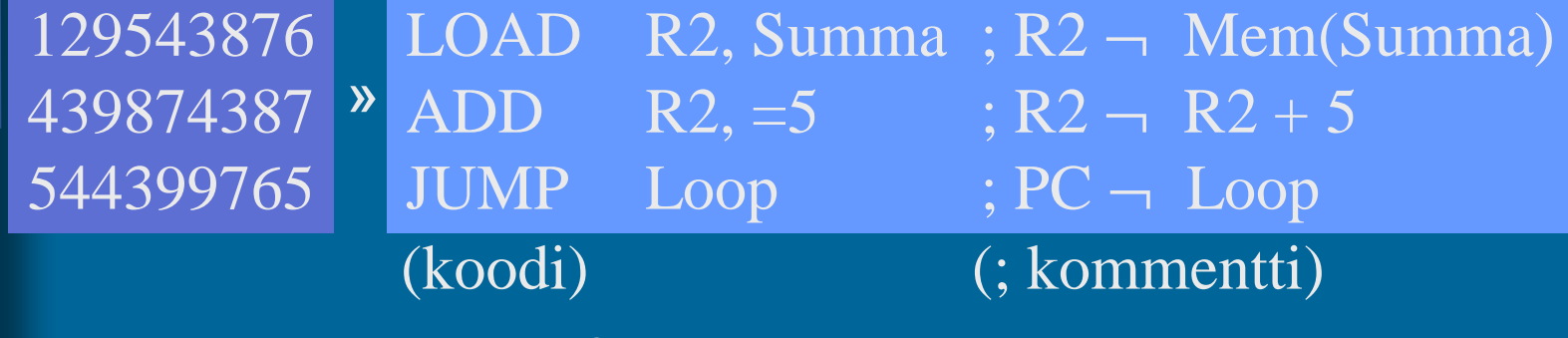

23.10.2018 Copyright Teemu Kerola 2018 8

### Ohjelman toteutus symbolisella konekielellä (assemblerilla)

- Margaret Hamilton ja AGC:n (Apollo Guidance Computer) lähdekoodin listaus
- AGC ohjelmoitiin assemblerilla
- Margaret Hamilton
	- Otti käyttöön termin "ohjelmistotuotanto" käyttämiensä ohjelmointiperiaatteiden kuvaamiseen vuonna 1968
	- Augusta Ada Lovelace Award, 1986 (Ada Lovelace, 1815-1852)

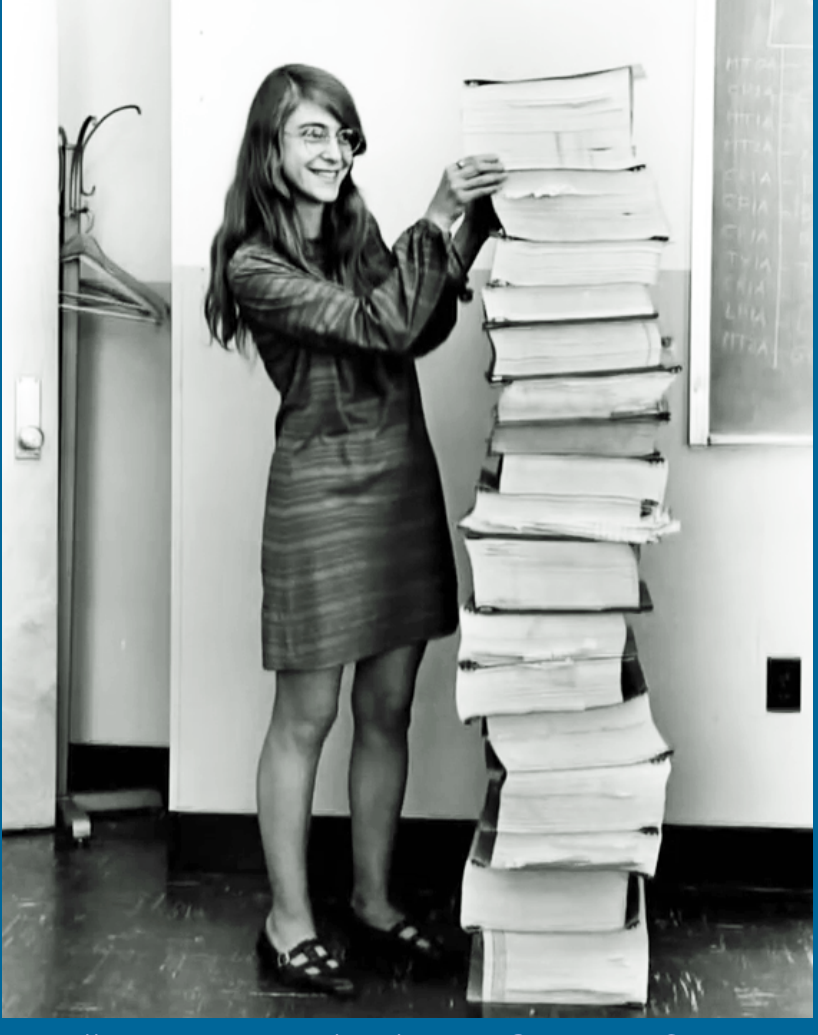

23.10.2018 Copyright Teemu Kerola 2018 9 https://en.wikipedia.org/wiki/Apollo\_Guidance\_Computer

# Korkean tason ohjelma vs. • Ongelma: konekieli

Ohjelma on talletettu korkean tason ohjelmointikielellä (esim. Java) pitkäaikaismuistiin (esim. kovalevy), mutta suoritusta varten sen tulee olla suoritettavan tietokonelaitteiston prosessorin konekielellä laitteiston muistissa.

### • Ratkaisu: esitysmuodon muunnokset

- käännös ohjelmointikieli ® konekieli
- linkitys paketoidaan kirjasto-ohjelmat mukaan
- lataus
- sijoitetaan ohjelma muistiin suoritettavaksi
- Käännös ja linkitys voidaan tehdä ennen ohjelman suoritusta tai dynaamisesti suoritusaikana

23.10.2018 Copyright Teemu Kerola 2018 10

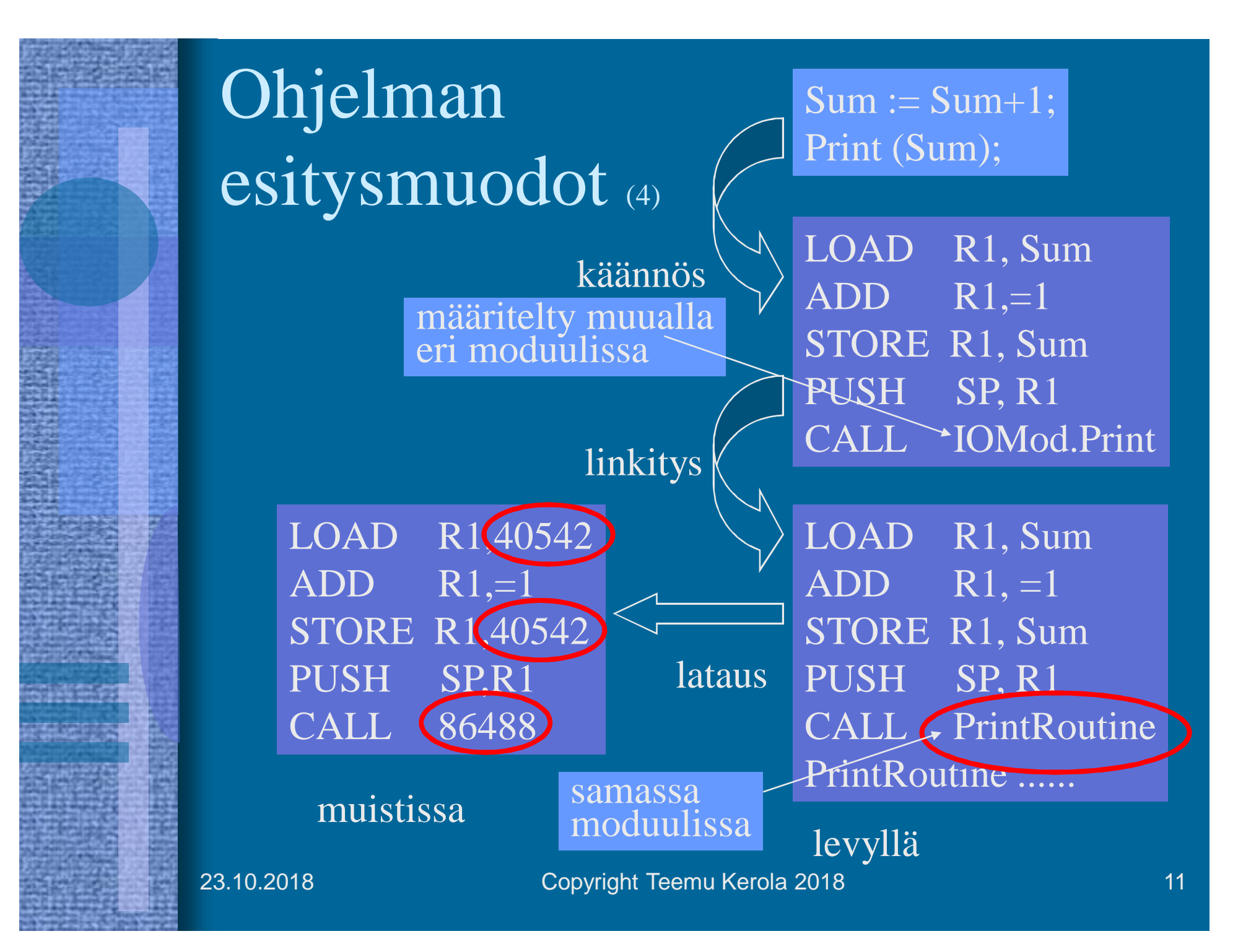

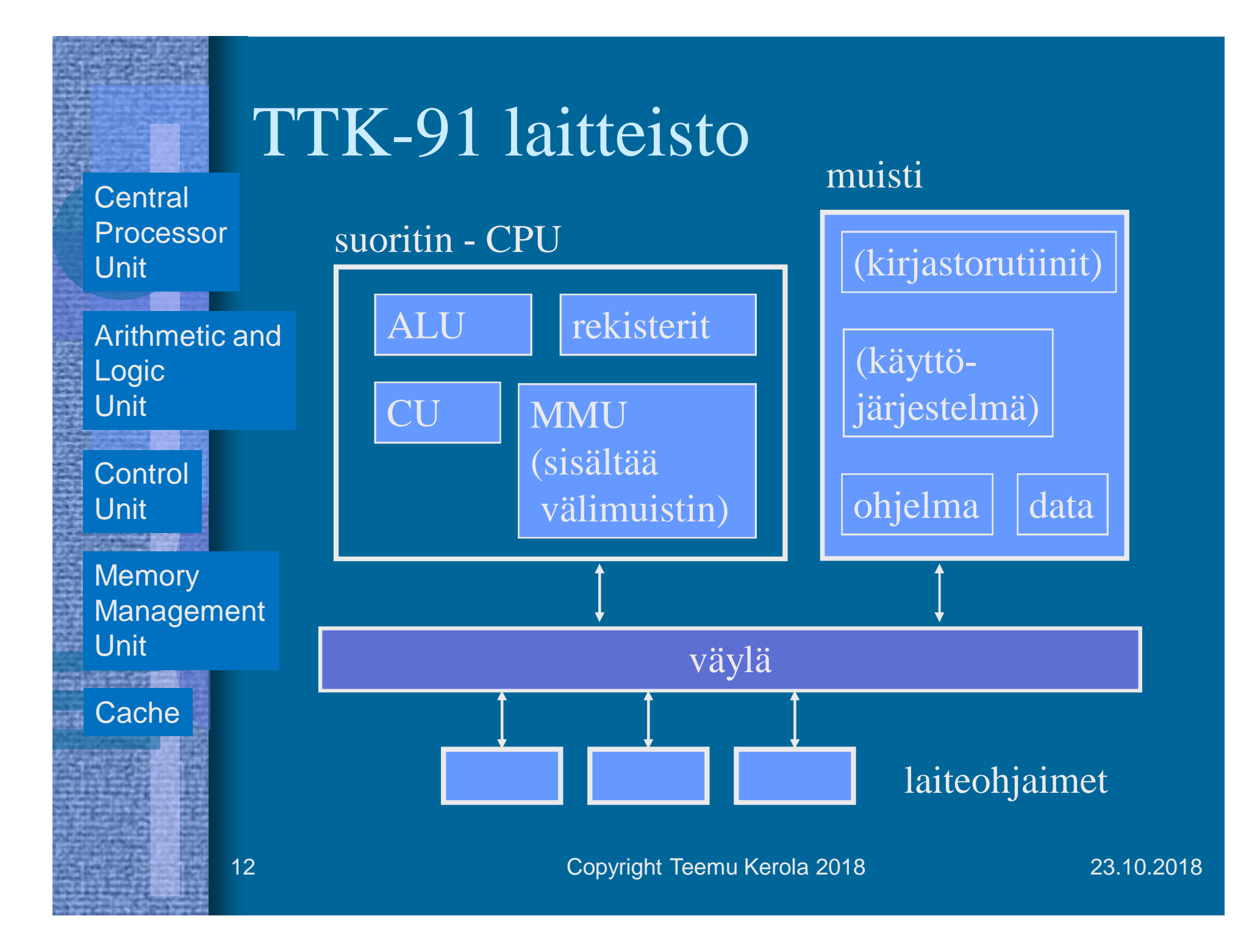

# Laitteiston nopeus

- Järjestelmän eri komponenteilla on hyvin suuret nopeuserot
	- laiterekisterit kaikkein nopeimmat
	- välimuisti lähes yhtä nopea
	- muisti jo aika hidas
	- laitteet hyvin hitaita
		- kovalevy, SSD
	- eräät laitteet todella hitaita
		- magneettinauha, ihmisen käyttöliittymät
	- muut tietokoneet todella hyvin hitaita
		- pilvipalvelut

# Teemun juustokakku

Rekisterien, välimuistin, muistin, levymuistin ja magneettinauhan nopeudet suhteutettuna juuston hakuaikaan juustokakkua tehdessä?

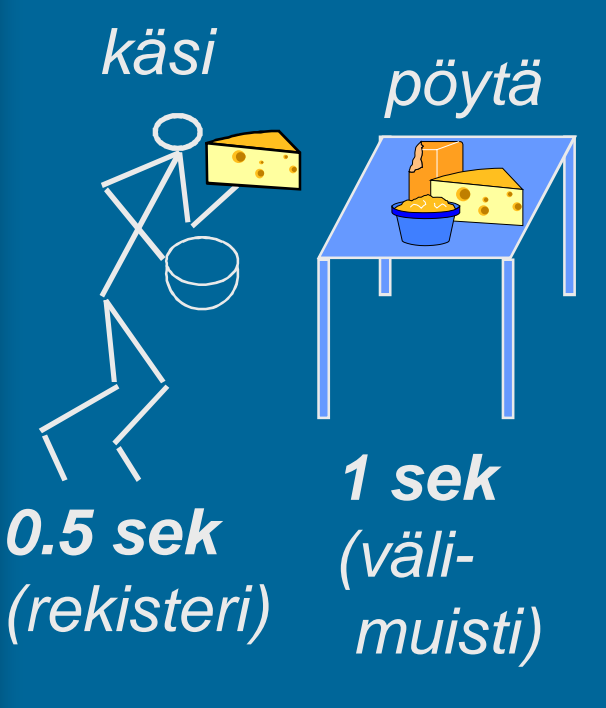

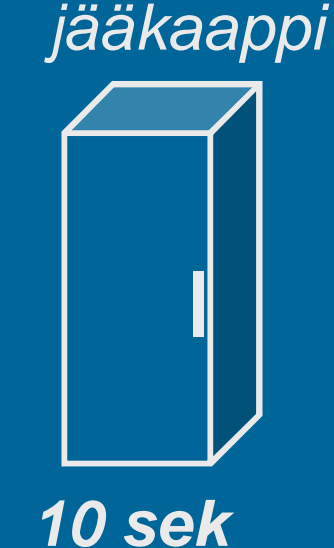

*(muisti)*

*12 pv (levy)*

*kuu*

*Europa*

*(Jupiter)*

*4 v (pilvi, ihminen)*

23.10.2018 Copyright Teemu Kerola 2018 **Keskustele** 14

## -- loppu --

- Konrad Zuse: Z1 (1938 Saksa)
- mekaaninen "laskin", kellotaajuus 1 Hz (käännä kampea!)
- kertolasku 5 s
- datamuisti 64W à 24b
- ohjelma reikänauhalta (filmiltä)

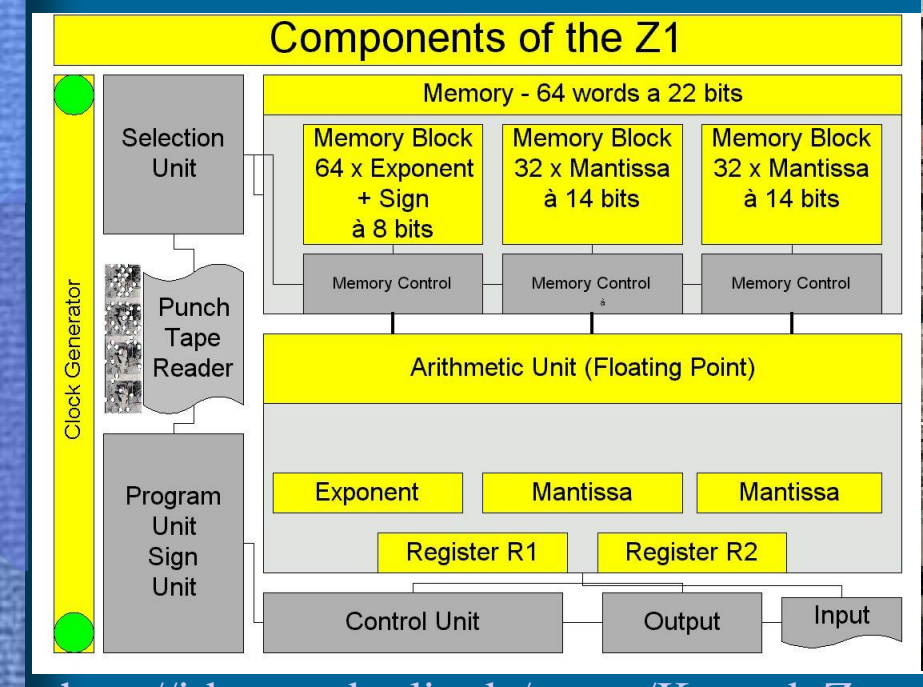

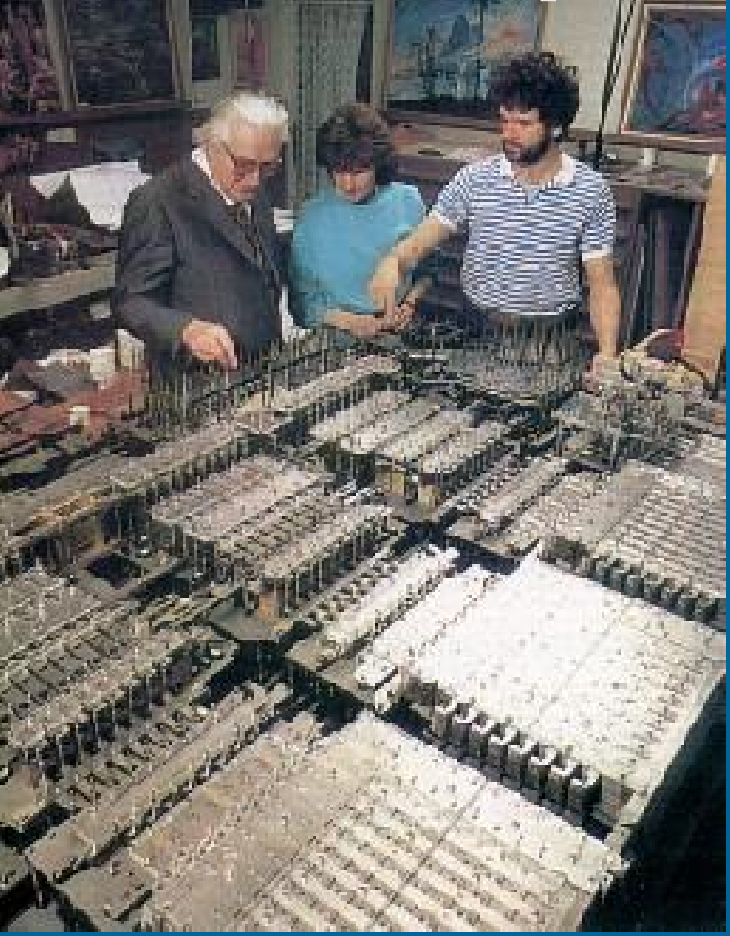

http://irb.cs.tu-berlin.de/~zuse/Konrad\_Zuse/en/Rechner\_Z1.html

23.10.2018 Copyright Teemu Kerola 2018 15